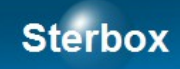

# Sterownik sieciowy

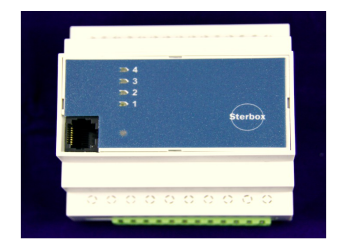

Czujnik temperatury.

RaECzTa

Wersja 1 Autor Z.Czujewicz

## **Sterbox**

### **Przeznaczenie.**

Instrukcja dotyczy płytki czujnika temperatury. Płytka zawiera czujnik z wyjściem analogowym który podłączamy do wejść analogowych Sterboxa. Czujnik mierzy temperatury dodatnie i ujemne w skali Celsjusza. Jest to rozwiązanie budżetowe które jest kompromisem dokładności z bardzo niską ceną.

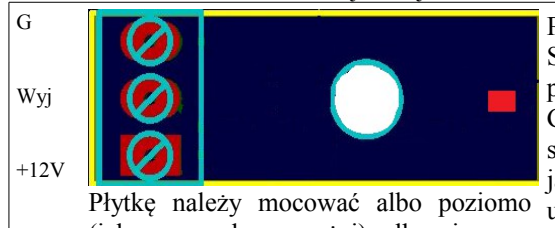

(jak na rysunku powyżej), albo pionowo z zaciskami u góry. Odwrotne mocowanie może spowodować przekłamania pomiaru.

Płytkę czujnika można zasilać z tego samego zasilacza co Sterbox. Zadbajmy aby przewód masy G czujnika był podłączony do sterownika, a nie np. przy zasilaczu.

Gdy płytkę będziemy przykręcać pamiętajmy o tym że na jej spodzie znajdują się elementy elektroniczne. Nie należy ich, jak również ścieżek płytki zwierać. Na spodniej stronie umieszczony jest również sam czujnik temperatury. Dlatego ta strona powinna być opływana przez powietrze którego temperaturę mierzymy. Właściwy element pomiarowy znajduje się w miejscu czerwonego prostokąta.

### **Podłączenie.**

Gdy przewody mają znaczną długość proponuję do podłączenia użyć kabli ekranowanych. Takie kable maja symbole: YPMYekw 4x0,12 ← kabel mikrofonowy, YTKSYekw1X2X0,5 ← telefoniczny, LAN FTP ← komputerowy ekranowany, LIYCY2X0,14 ← kabel (linka) sterowniczy. Jeśli kabel posiada 2 żyły plus ekran to ekran wykorzystujemy jako przewód masy. Gdy posiada więcej przewodów, to jeden z nich podłączamy jako masę (*G)* a ekran kabla podłączamy do masy tylko od strony sterownika. Takie podłączenie gwarantuje małe zakłócenia, a co za tym idzie przekłamania pomiaru temperatury.

Pamiętajmy również, a jest to ważna sprawa, aby przewód masy G czujnika był podłączony do sterownika, a nie np. przy zasilaczu.

### **Przetwarzanie temperatura na napięcie.**

Czujnik przetwarza temperaturę na napięcie liniowo w zakresie od  $-30^{\circ}$ C do  $50^{\circ}$ C ze stałą przetwarzania 10mV/1°C. Niedokładność jest mniej więcej stała w całym zakresie i może wynosić około 2<sup>o</sup>C. Wpisując odpowiednią wartość w pole *Dodaj* Sterboxa dokonujemy kalibracji czujnika. Wystarczy jednorazowo dokonać pomiaru przy pomocy wzorcowego termometru i obliczyć różnice we wskazaniach którą wpiszemy do Sterboxa.

Pomiar ujemnej temperatury jest możliwy przez to że czujnik dla temperatury 0<sup>o</sup>C podaje napięcie około 600mV (patrz stała odchyłka przetwarzania).

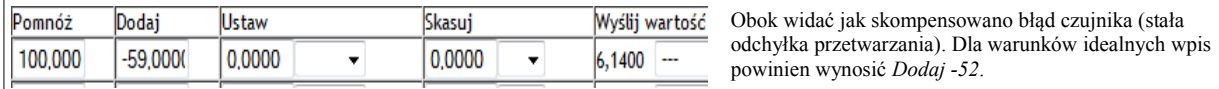

Rysunek 1: wpisy w Sterboxie.

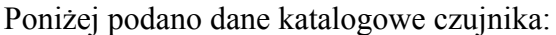

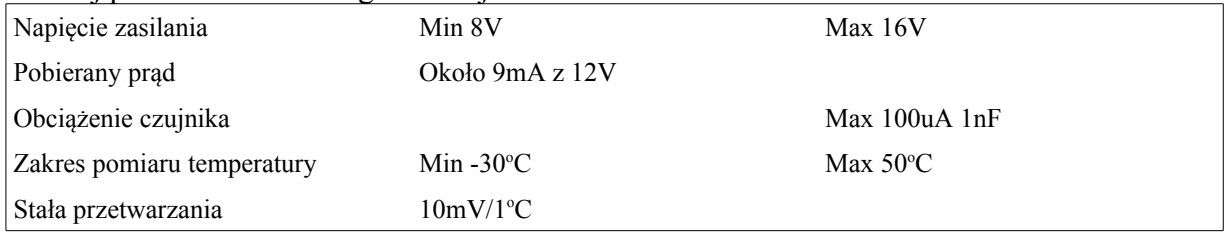

# Sterbox

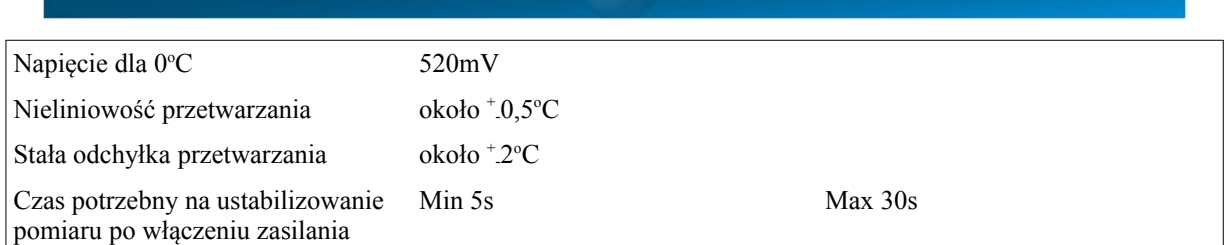

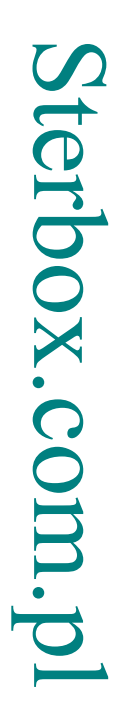